# Créer une valeur commerciale stratégique à partir de l'analyse de données volumineuses

Otmane YAZIDI ALAOUI , Mariem WAHBI2, Hakim BOULASSAL, Omar EL KHARKI

**Résumé**— Les opérateurs de réseaux mobiles rassemblent et accumulent dans leur système de base de données un volume considérable de données, qui contient des informations géographiques cruciales pour la croissance de l'entreprise.

Ce travail visait à développer un prototype de traitement analytique en ligne spatial (SOLAP) pour effectuer une analyse multidimensionnelle et anticiper l'extension du domaine des antennes radio. À cette fin, le chercheur a commencé par créer un entrepôt de données permettant de stocker le Big Data reçu des antennes radio. Ensuite, effectuez OLAP (traitement analytique en ligne) afin de réaliser une analyse multidimensionnelle qui utilisait le SIG pour représenter les données à différentes échelles sur des images satellites en tant que fond topographique.).En conséquence, ce prototype permet aux opérateurs de recevoir des rapports continus à différentes échelles (ville, pays) et d'identifier la BTS qui fonctionne et fonctionne bien ou de montrer le rythme de son fonctionnement (la manière dont il se comporte). À la fin, il donne une image claire de la future stratégie de travail dans le respect de la planification urbaine et du modèle numérique de terrain (DTM).

—————————— ——————————

**Mots-clés**— Business Intelligence , Entrepôt de données, DataMart, OLAP, Open Source. SIG.

## **1 INTRODUCTION**

Le projet Maroc numérique s'appuie notamment sur le dynamisme du secteur des télécommunications lié au déploiement du service 4G afin d'assurer un service a la hauteur des attentes des citoyens. Dans ce contexte, les opérateurs doivent gouverner leurs services et adopter en particulier une stratégie de décision rigoureuse relative au développement du parc d'antennes émettrices-réceptrices. C'est dans cette perspective que s'inscrit la réalisation de cette thèse : « Allier le temps à l'espace en vue d'une bonne gouvernance des réseaux télécom » qui propose un prototype géo-décisionnel créé à partir d'outil open source permettant ainsi de répondre aux préoccupations économiques et stratégiques des opérateurs de téléphonie mobile, permettant de rationaliser les prévisions d'extension des infrastructures tout en réalisant de substantielles économies d'échelle. Un système de téléphonie mobile est composé de 3 parties essentielles : un réseau d'accès de nature cellulaire, composé d'antennes radio relais. Ce réseau est raccordé au cœur du système, par un réseau d'amenée ou bakhaul. L'analyse spatio-temporelle des fluctuations du trafic dans le réseau d'accès constitue un enjeu primordial tant en ce qui concerne la maintenance opérationnelle du réseau que pour les décisions à prendre dans les perspectives d'extension à long terme de ses infrastructures. Depuis le début des années 1970, l'informatique propose aux entreprises et aux chercheurs plusieurs types d'applications favorisant l'aide à la décision. Parmi celle-ci nous avons distingué 3 groupes de technologie : 1 — Les Systèmes d'Information Géographique (SIG) conçus pour recueillir, stocker, traiter, analyser, gérer et représenter sur des cartes, tous les types de données ayant trait à l'infrastructure spatiale. 2— Les OLAP (en anglais Online Analytical Processing, « OLAP ») qui permettent l'analyse en ligne des données en produisant des rapports de synthèse qui offrent une vue transversale de Example 12 CONCLUSION ET DISCUSSION<br>
Example 12 CONCLUSION ET DISCUSSION<br>
Example 12 CONCLUSION ET DISCUSSION<br>
Three total can reading to the respective<br>
the gouvernance des réseaux télé-<br>
IJSER staff will edit and comp<br>
b

l'activité de l'entreprise. 3— Les SOLAP qui résultent du couplage des fonctions propres aux deux outils précédents.

To modify the running headings, select View | Header and Footer. Click inside the text box to type the name of the journal the article is being submitted to and the manuscript identification number. Click the forward arrow in the pop-up tool bar to modify the header or footer on subsequent pages.

IJSER staff will edit and complete the final formatting of your paper.

# **2 CONCLUSION ET DISCUSSION**

#### **2.1 Open Source**

Sans les outils disponibles en Open Source, cette thèse n'aurait pas pu être réalisée ; car les outils propriétaires proposés sur le marché ne peuvent subir aucune modification. De plus, leur coût prohibitif excluait à priori que nous puissions les acquérir. En conséquence, nous avons sélectionné dans la nébuleuse Open Source l'ensemble des outils nécessaires à la création de notre EDS « GouvData » et de notre SOLAP « GouvRes ». De ce fait, nous avons pu réaliser un prototype géodécisionnel aussi souple et performant que ceux commercialisés par des sociétés de service. De plus, notre outil étant libre de frais commerciaux, son utilisation permet de réaliser sur le long terme d'importantes économies d'échelles ; à condition que les mises à jour soient réalisées par les informaticiens de l'entreprise.

### **2.2 Conception de l'entrepôt de données Spatial <<GouvData>>**

Dans un contexte multidimensionnel, la conception logique et la réalisation d'un entrepôt de données spatial, nécessite en

————————————————

*Author name is currently pursuing masters degree program in electric power engineering in University, Country, PH-01123456789. E-mail: author\_name@mail.com*

*Co-Author name is currently pursuing masters degree program in electric power engineering in University, Country, PH-01123456789. E-mail: author\_name@mail.com*

premier lieu de définir l'architecture générale de l'entrepôt. Cette architecture est essentiellement conditionnée par le volume de données à enregistrer et par le nombre d'axes d'analyse (dimensions) envisagés

Dans cette optique il a paru souhaitable d'opter pour une architecture comportant 4 dimensions ; elles-mêmes subdivisées en sous-dimensions ; le tout organisé sur le modèle en flocon autour d'une table de faits.

Les spécifications de chaque dimension sont enregistrées dans 4 magasins.

## **2.3 Développement de <<GouvRes>>**

 La mise au point de notre SOLAP représente le cœur de notre prototype décisionnel ; car cette plateforme en est le chef d'orchestre .Son rôle consiste à interroger notre EDS à travers un ensemble de requêtes dont nous avons organisé les marches à suivre ; et à visualiser le résultat des requêtes. Elle repose sur l'assemblage d'un outil SIG, en l'occurrence QGIS remodelé, et des bibliothèques Python contenant toutes les fonctions d'un OLAP.

# **REFERENCES**

- [1] Y. Wang, L. Kung, et T. A. Byrd, « Big data analytics: Understanding its capabilities and potential benefits for healthcare organizations », Technol. Forecast. Soc. Change, vol. 126, p. 3‑ 13, janv. 2018.
- [2] K. Skracic et I. Bodrusic, A Big Data Solution for Troubleshooting Mobile Network Performance Problems. New York: Ieee, 2017.
- [3] A. Zoha, A. Saeed, H. Farooq, A. Rizwan, A. Imran, et M. A. Imran, « Leveraging Intelligence from Network CDR Data for Interference Aware Energy Consumption Minimization », Ieee Trans. Mob. Comput., vol.17, no7, p.1568‑ 1581, juill. 2018.
- [4] M. weis. Gary, "Data Mining in the Telecommunications Industry". [En ligne]. Disponible sur : http://citeseerx.ist.psu.edu/viewdoc/download?doi=1 0.1.1.141.2170&rep=rep1&type=pdf. [Consulté le : 27 janv-2015].
- [5] S. Aissi, M.S. Gouider, T. Sboui, et L. Ben Said, « OLAP and GIS personalisation:Comparitive study and perspectives of SOLAP personalisation », J. Decis. Syst., vol. 25, no 1, p. 42‑ 55, 2016.
- [6] R. C. Mateus, T. L. Lopes Siqueira, V. C. Times, R. R. Ciferri, et C. D. de Aguiar Ciferri, « Spatial data warehouses and spatial OLAP come towards the cloud: design and performance », Distrib. Parallel Databases, vol.34, no3, p. 425‑ 461, sept. 2016.
- [7] O. Layouni, F. Alahmari, et J. Akaichi, « Recommending Multidimensional Spatial OLAP Queries », in Intelligent Interactive Multimedia Systems and Services 2016, vol.55, G. DePietro, L. Gallo, R. J. Howlett, et L. C. Jain, Éd. Cham: Springer Int Publishing Ag, 2016, p. 405‑ 415.
- [8] M. Batty, « Big data, smart cities and city planning », Dialogues Hum. Geogr., vol.3, no3, p. 274‑ 279, nov. 2013.
- [9] S. Bimonte, A. Hassan, et P. Beaune, « From Design to

Visualization of Spatial OLAP Applications: A First Prototyping Methodology », vol.9975, Éd. Cham: Springer Int Publishing Ag, 2016, p. 113‑ 123.

- [10] I.Yeo et E. Lee, « Quantitative study on environment and energy information for land use planning scenarios in eco-city planning stage », Appl. Energy, vol.230, p. 889‑ 911, nov. 2018.
- [11] A. I. Putri et I. S. Sitanggang, "Data Cubes Integration in Spatial OLAP for Agricultural Commodities", in 3rd International Seminar on Sciences Sciences on Precision and Sustainable Agriculture (iss-2016), vol.58, Bristol: Iop Publishing Ltd, 2017, p. UNSP 012034.

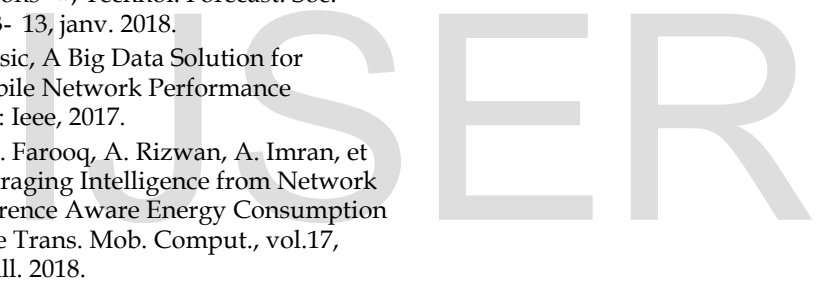

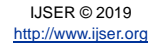